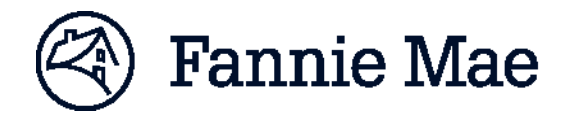

## **Technology Requirements**

Fannie Mae's technology solutions require a standard hardware and software configuration. Users' systems should adhere to the requirements listed below to experience technology performance at or above the expected levels as determined by our performance baseline testing. Most requirements and settings must be set up at an organizational level. Individual users should involve their organizational information technology department to address any concerns or questions before contacting Fannie Mae.

This information *does not apply* to integration solutions; see the [Technology Integration web page](https://www.fanniemae.com/singlefamily/technology-integration) for details.

## **Information Security**

Fannie Mae is intensely focused on the security of our technology tools, customer transactions, and data provided to us. We require specified security settings for users to help keep your and our systems and data safe. We also continuously monitor the information security environment and update our security requirements as needed.

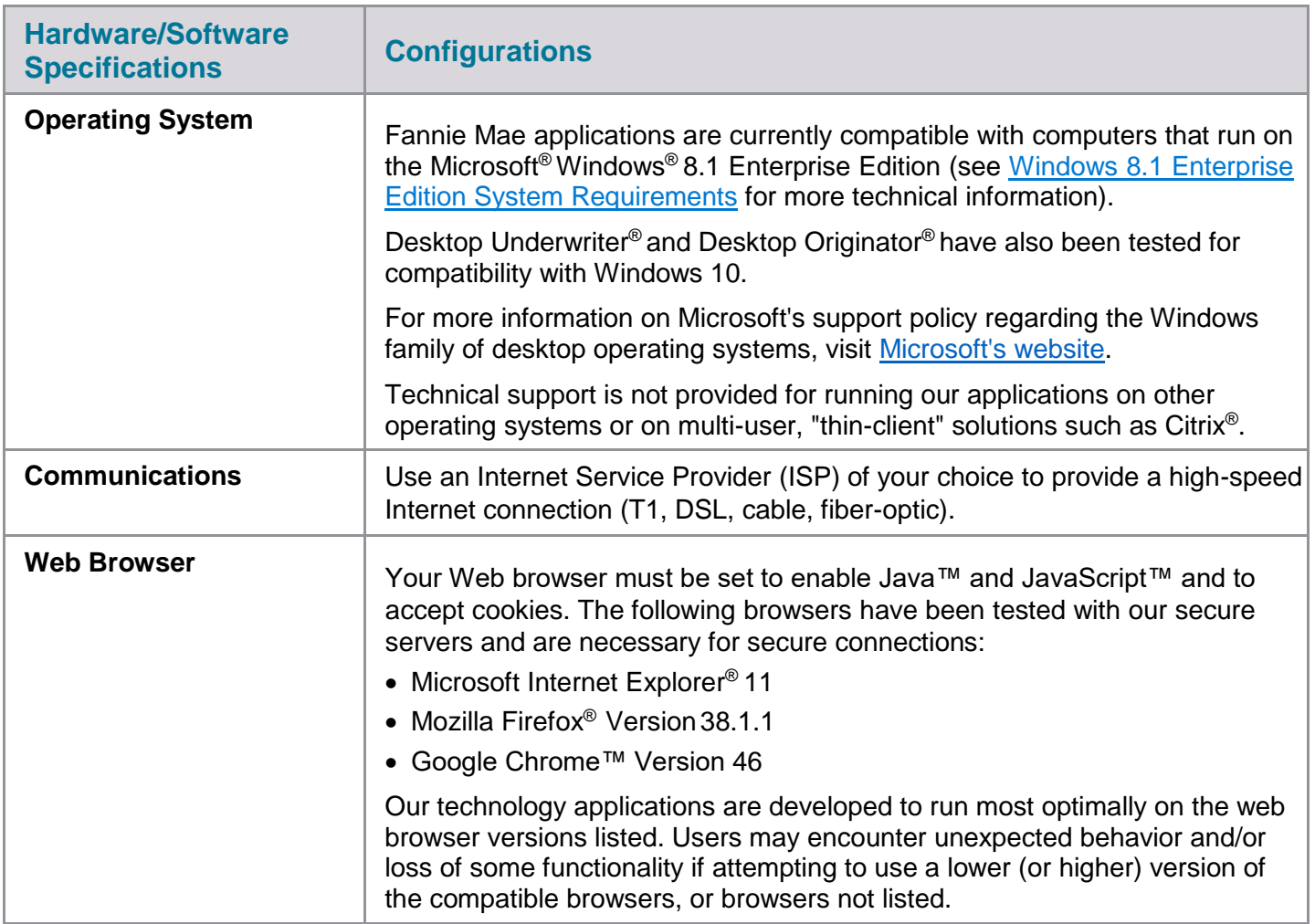

## **Standard Specifications and Configurations**

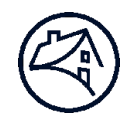

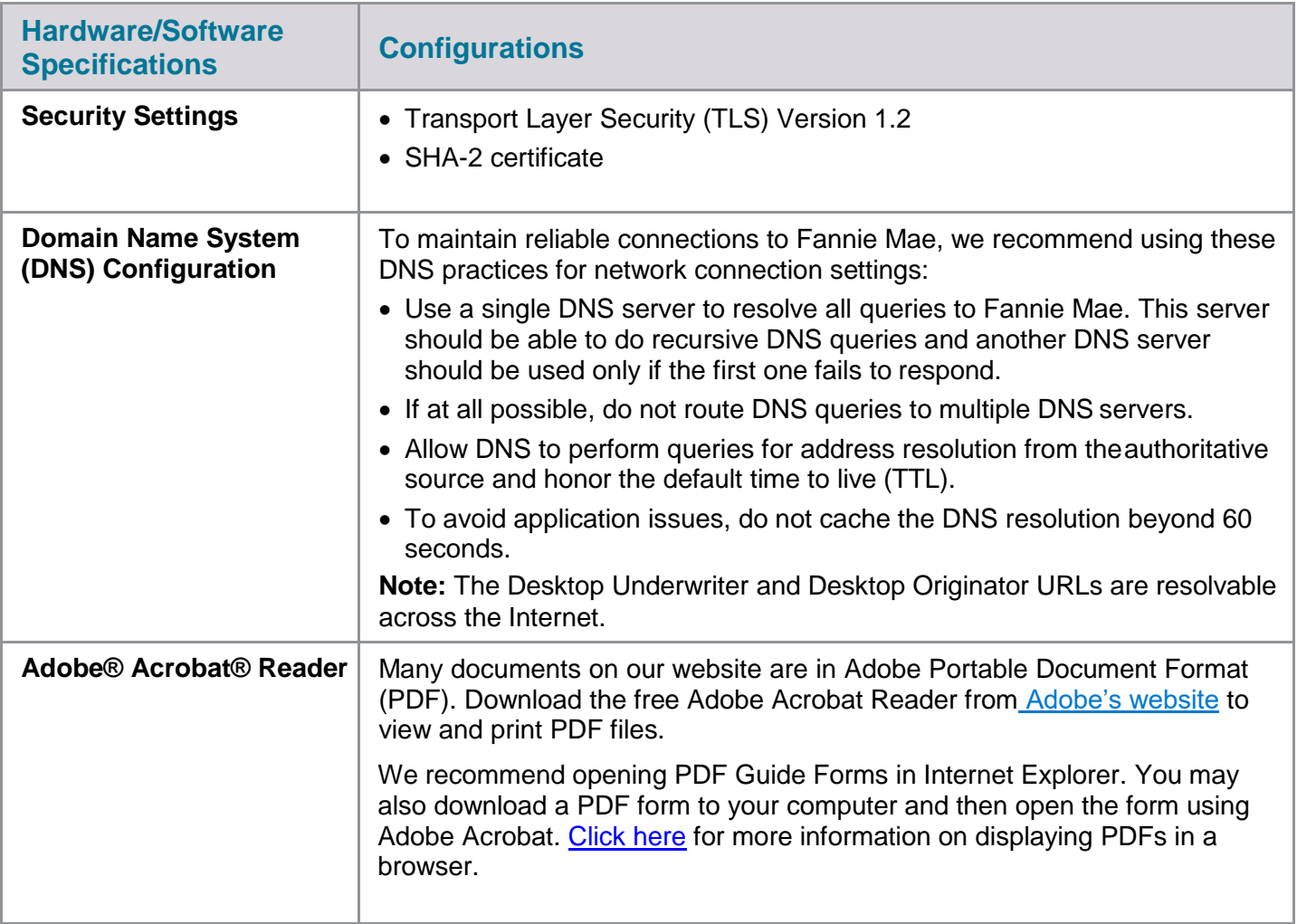

## **For More Information**

For more information or assistance, please contact your Fannie Mae customer account team or our [Technology Support Center](https://www.fanniemae.com/singlefamily/technology-support) (open every day, 24 hours a day, except major holidays).